# Beyond Blocks: Python Session #1

#### CS10 Spring 2013 Thursday, April 30, 2013 Michael Ball

Beyond Blocks : Python : Session #1 by Michael Ball adapted from [Glenn Sugden](http://inst.eecs.berkeley.edu/~cs10/) is licensed under a Creative Commons [Attribution-NonCommercial-ShareAlike 3.0 Unported License.](http://creativecommons.org/licenses/by-nc-sa/3.0/)

1

# Goals

• Quick introduction to Python *• Not* a tutorial or "how to" • Hope is that you'll want to learn (more) **•** Advantages over higher level languages *•* Challenges of programming syntax **•** It's really like "writing BYOB on Paper"!

2

## Beyond Blocks: Python #1 Installation: Mac Check

- Open Terminal
- Type python3 and hit *return*
- Type print("hello world") and hit *return*
- **The result should be:**

>>> print("hello world") hello world >>>

## Beyond Blocks: Python #1 Installation: Windows Check

• Get Python to "print" something with these instructions:

<http://docs.python.org/faq/windows.html>

(You only have to get to the "Many people use the interactive mode as a convenient yet highly programmable calculator" paragraph)

## Beyond Blocks: Python #1 Installation: More Information

• Computer Science Circles : Run Python at Home [cemclinux1.math.uwaterloo.ca/~cscircles/](http://www.apple.com/) [wordpress/run-at-home/](http://www.apple.com/)

## Beyond Blocks: Python #1 Installation: Version Check

#### Michael> python3 -V Python 3.3.4

We'll be talking about version 3.3.x here, although version 2.7.x (which is more common) works just as well!

If curious, there's more version info at: <http://docs.python.org/whatsnew/index.html>

## Beyond Blocks: Python #1 Why used "text based" programming?

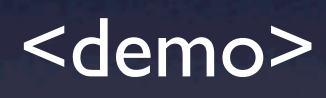

# BYOB <>>>>Python

## BYOB <>>>>>Python **Variables**

9

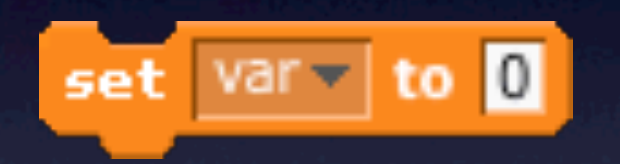

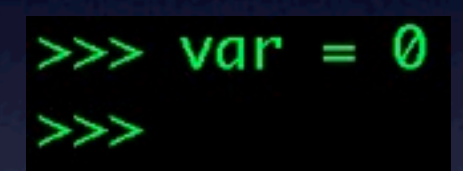

Thursday, May 9, 13 9

## BYOB <>>>>>Python Variables

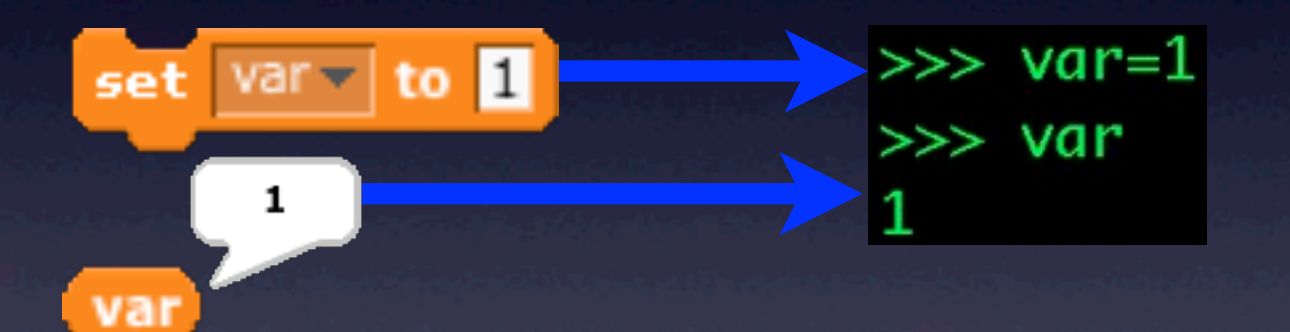

## BYOB <del>C 2</del> Python **Variables**

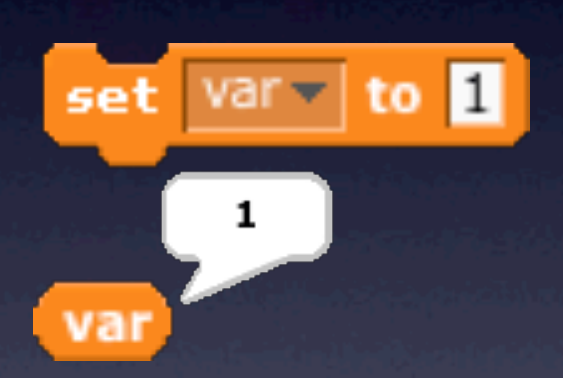

 $\gg$  var=1  $\gg$  var

> NOTE: Assignment doesn't "evaluate" to anything, so nothing is printed!

## BYOB <= > Python Variables

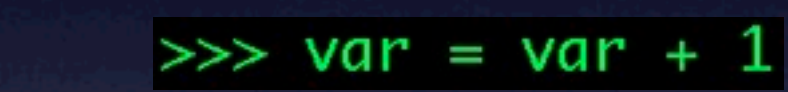

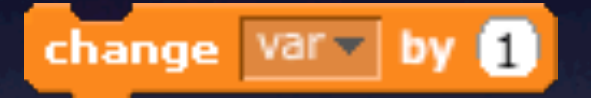

## BYOB <>>>> Python Variables

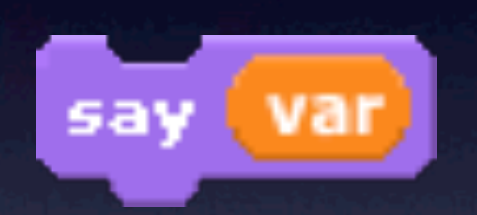

#### print(var)

#### NOTE:

Printing is one of the big differences between Python 2 and 3. Python 3 requires () with print! For the sake of humanity, just use print()! :)

### BYOB <del>C 3</del> Python **Operators**

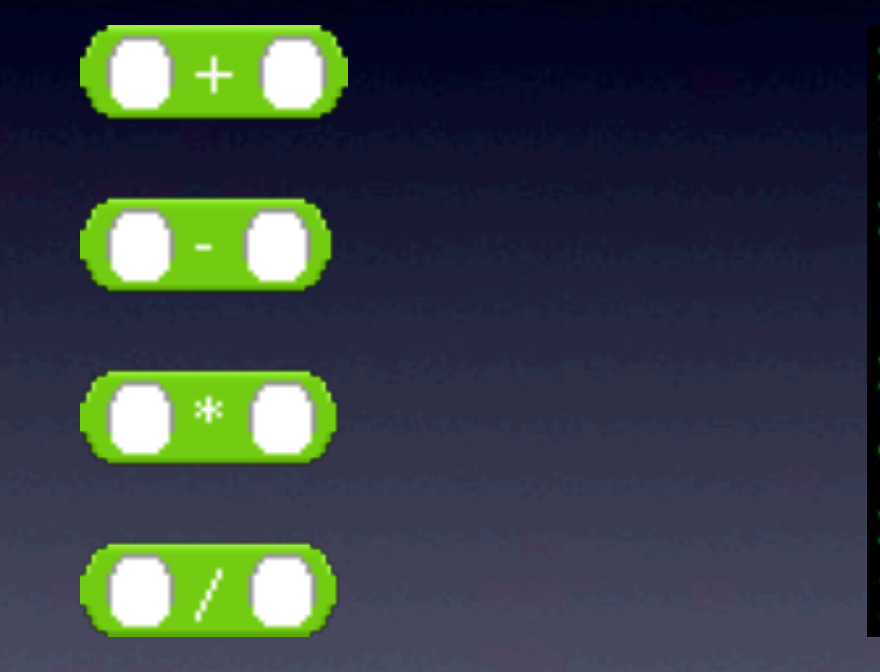

 $>> 1+1$ 2  $>> 2-1$ 1  $>> 2*2$ 4  $\gg$  6/2 3

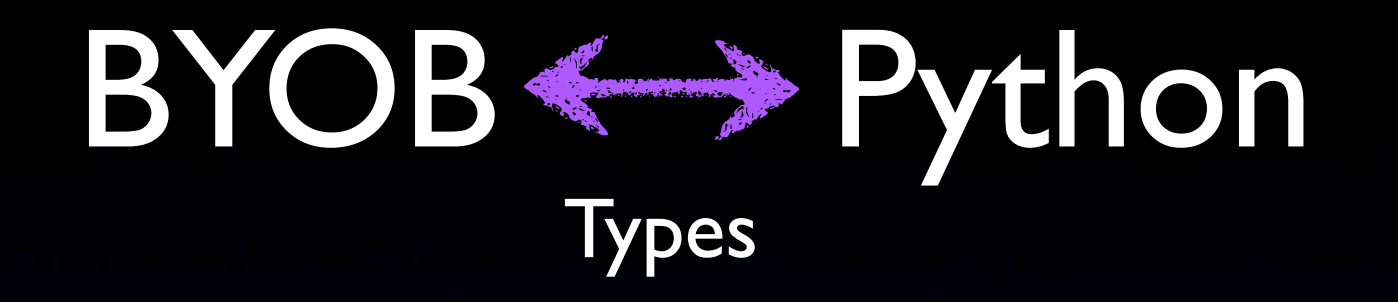

- Everything in Python has an internal "type" • Types are determined *dynamically*
	- $\bullet$   $x = 1$
	- X now has the type "int":  $\gg \gg x=1$ 
		- (short for "integer")

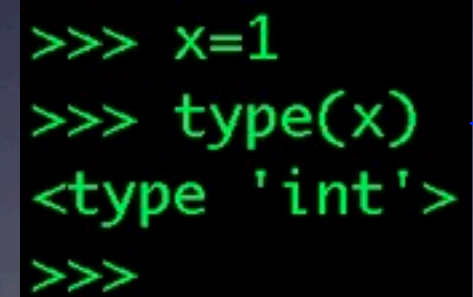

We'll talk about this "script" (or function) later...

## BYOB <del>C 2</del> Python Types: bool

• 'bool' is short for boolean • 'bool's can have two values: • True  $\gg$  True  $\leftrightarrow$  False • False False

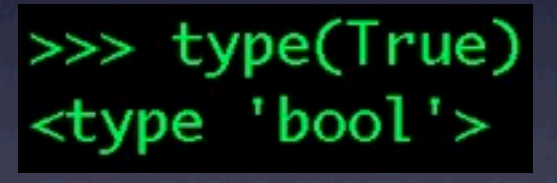

16

#### BYOB < > Python Types: bool

• 'bool' is short for boolean >>> type(True) <class 'bool'> • 'bool's can have two values: >>> True • True true **True** false • False >>> False

NOTE: Upper case is important!

False

#### BYOB <>>> Python Types: function type()

This function returns the type that Python has assigned the *identifier*.

>>> type(True) <class 'bool'>  $\gg$  type(1) <class 'int'> >>> type(1.0) <class 'float'> >>> type("Hello, there!") <class 'str'> >>> type("1") <class 'str'>

#### BYOB <del>C 3</del> Python **Operators**

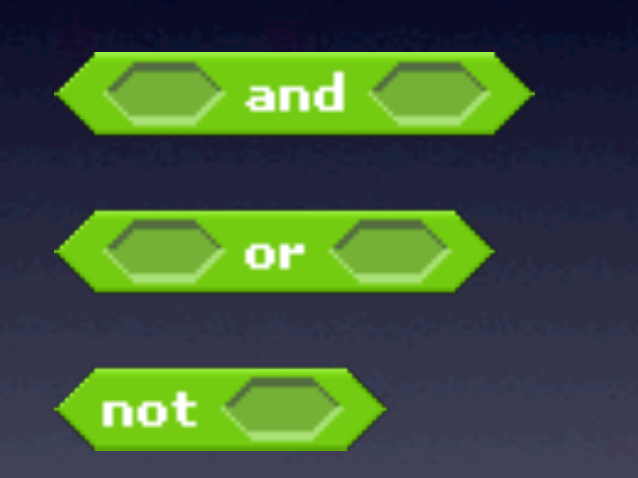

>>> True and False False >>> True and True True >>> True or False True >>> not True False >>> not False True

#### BYOB <>>>>Python **Operators**

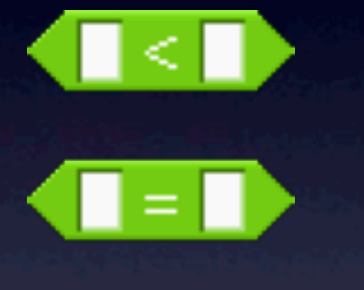

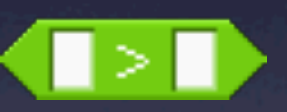

 $>> 1 < 2$ **True**  $>>$  3 == 3 True  $>> 2 > 3$ False

#### BYOB <>>>> Python **Operators**

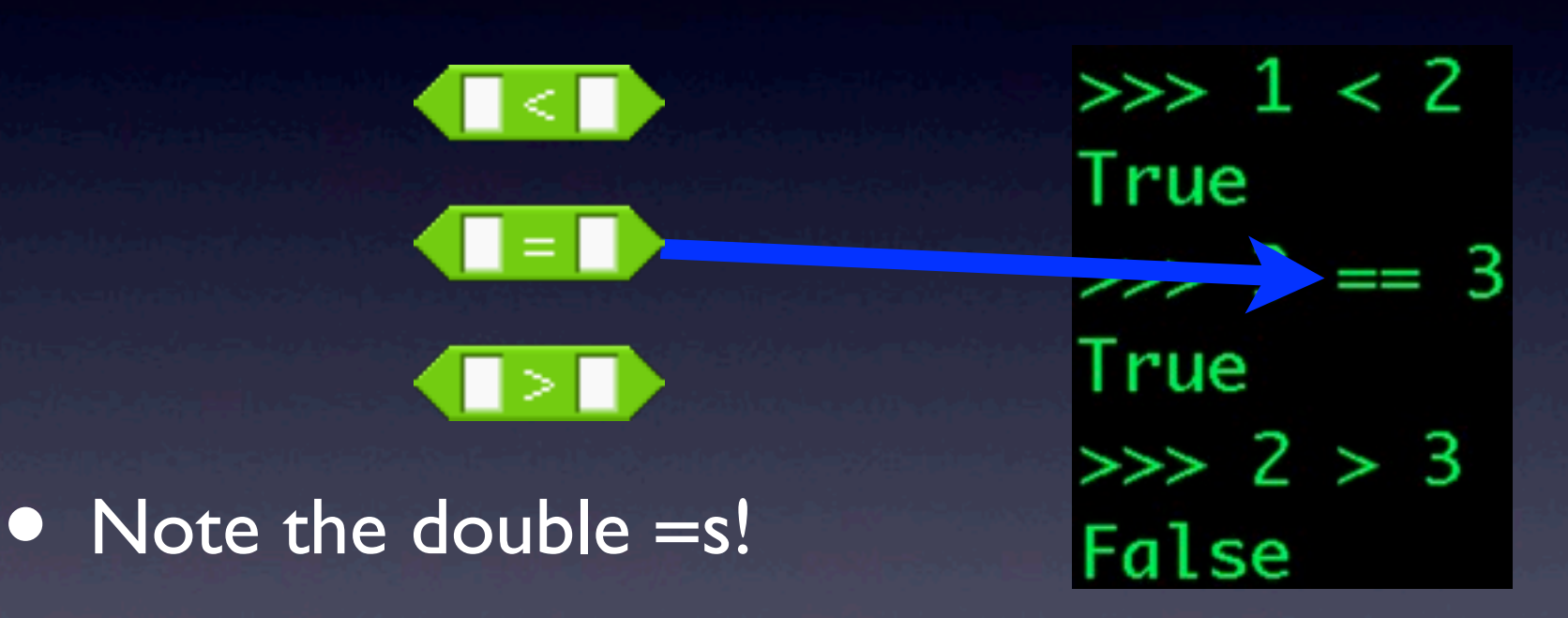

• <sup>=</sup> means *assign*, == means *compare*

• Very common source of bugs!

## BYOB <>>>>Python **Operators**

# = means *assign*,

## == means *compare*

## BYOB <>>>>Python **Operators**

# = means *assign*,

## == means *compare*

## BYOB <= >>>>>Python **Operators**

24

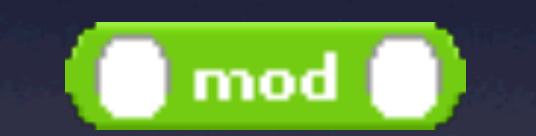

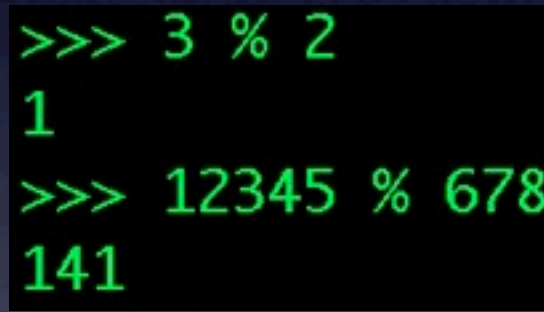

#### BYOB <del>C 3</del> Python Sidebar: Division (integer vs. real/float)

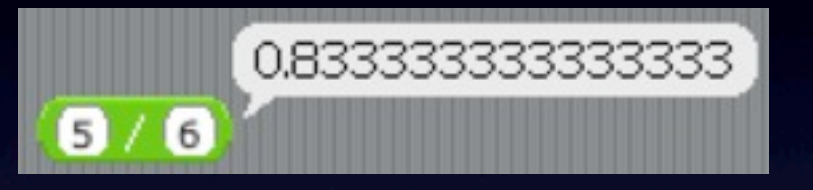

>>> 5/6  $\boldsymbol{\varnothing}$  $\gg$  5.0/6.0 0.8333333333333334  $\gg$  5.0//6.0 0.0

Python 2 Python 3 >>> 5/6 0.8333333333333334  $\gg$  5.0/6.0 0.8333333333333334  $\gg$  5.0//6.0 0.0

#### BYOB <>>>>>Python Sidebar: Division (integer vs. real/float)

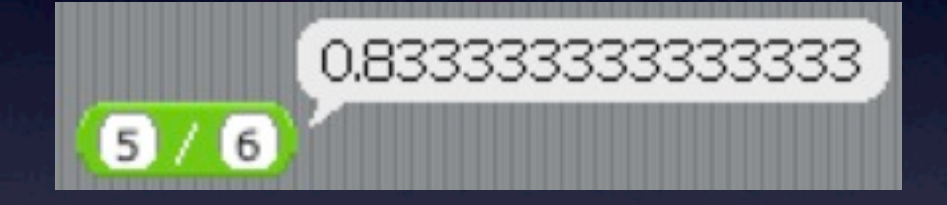

>>> 5/6 0.8333333333333334  $\gg$  5.0/6.0 0.8333333333333334  $\gg$  5.0//6.0 0.0

"Force" integer division

# BYOB <del>C 2</del> Python

#### Sidebar: Exponent

BYOB has  $e^{\lambda}$  and  $10^{\lambda}$ , but Python can do any base & exponent!  $X_{\text{and}}$   $\Lambda$ >>> 2\*\*8 256  $>>\frac{2**10}{}$ 1024  $\gg$  2\*\*100 1267650600228229401496703205376

#### BYOB <del>C >></del> Python **Conditionals**

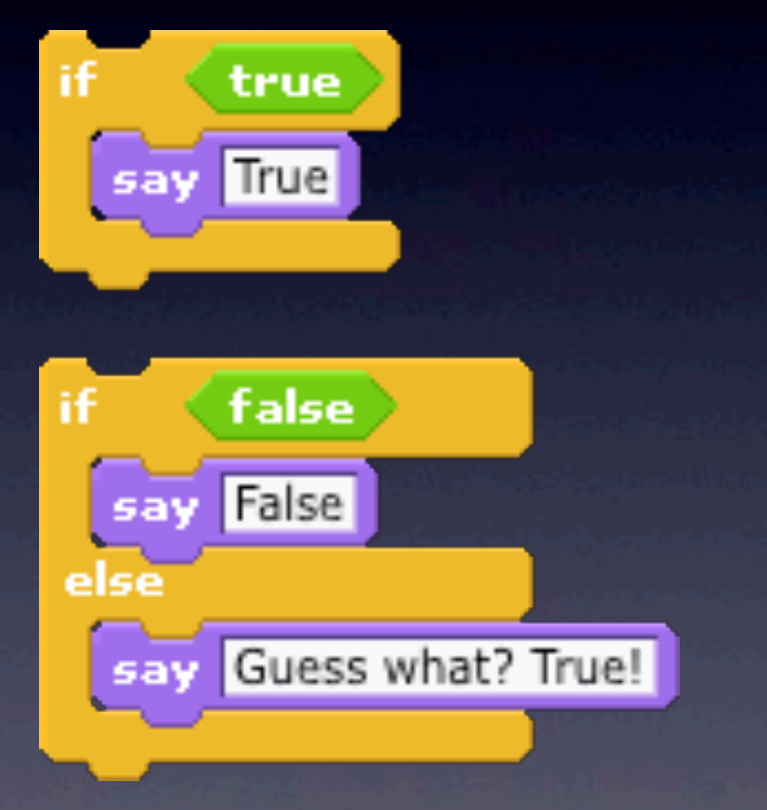

 $\gg$  if (True): ... print "True" True  $\gg$  if (False): print "False" ... else: print "Guess what? True!" Guess what? True!

#### BYOB <del>C 2</del> Python **Conditionals**

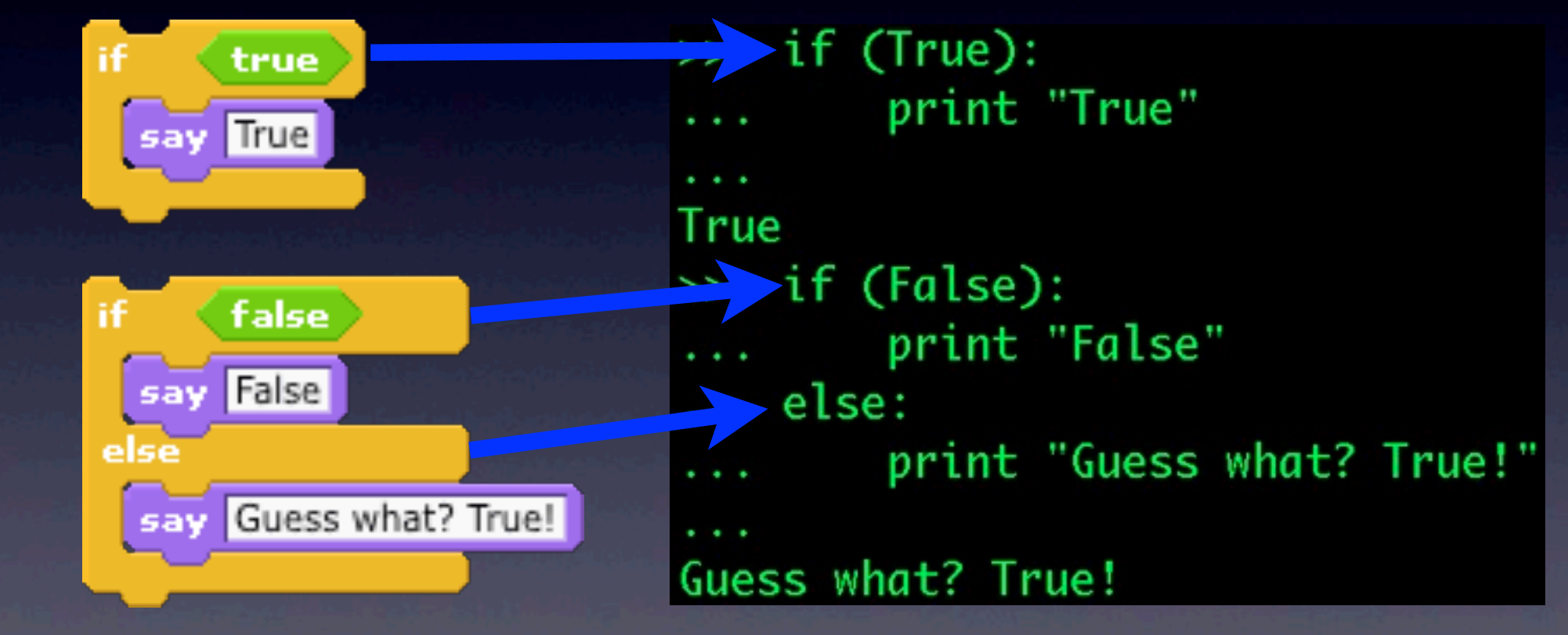

#### BYOB <del>C 3</del> Python **Conditionals**

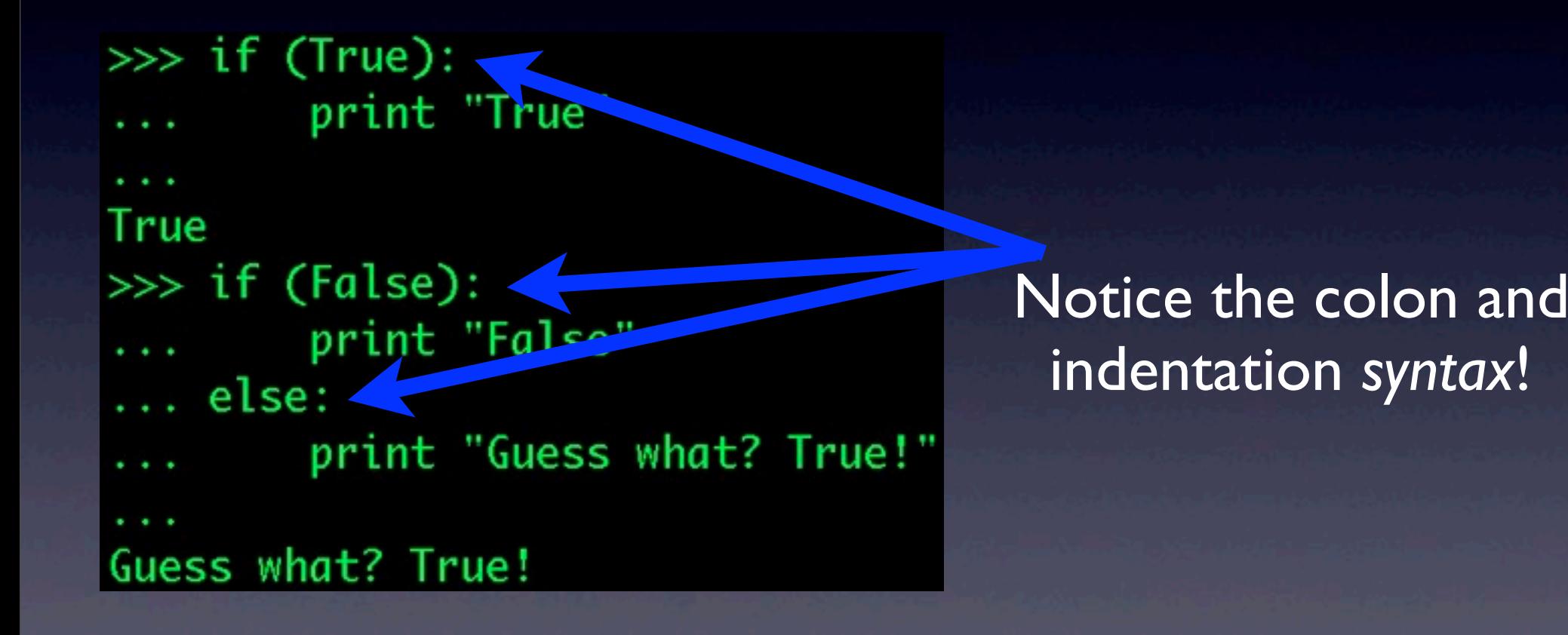

#### BYOB <del>C 2</del> Python **Conditionals**

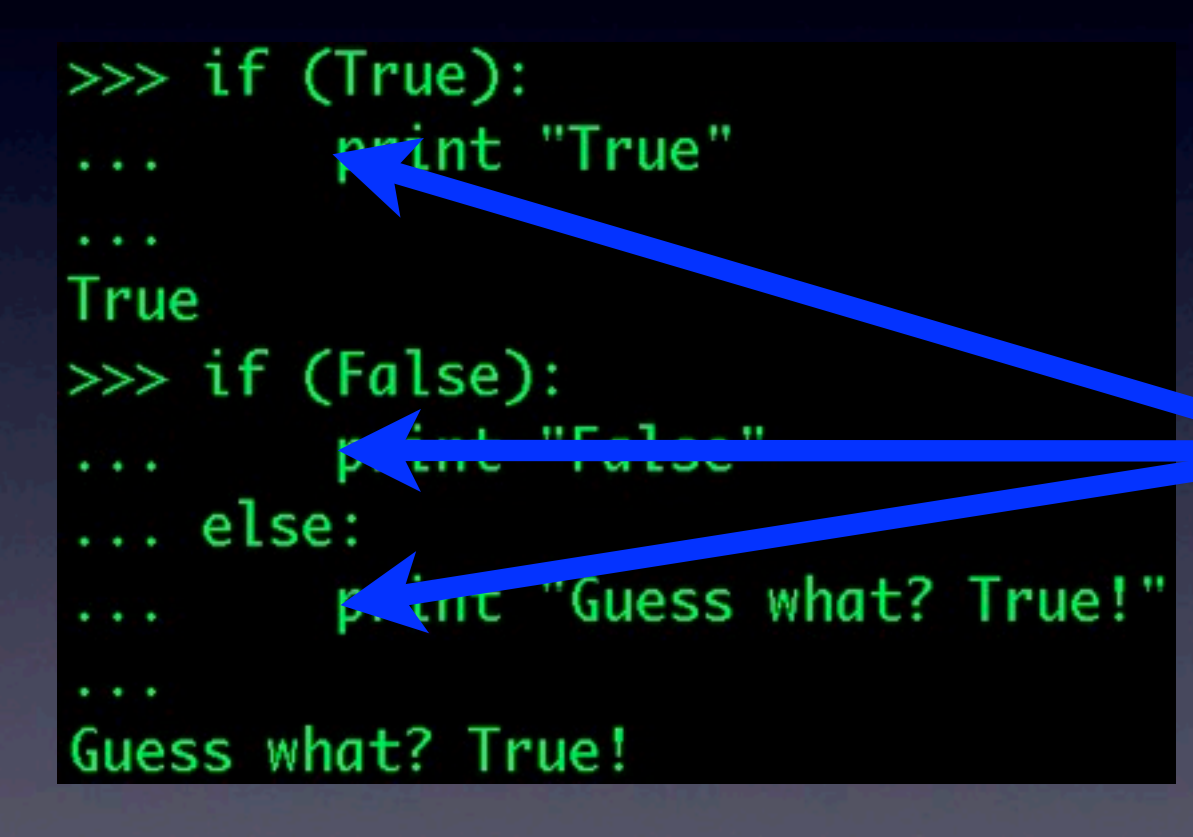

#### Notice the colon and indentation *syntax*!

#### BYOB <del>C >></del> Python **Conditionals**

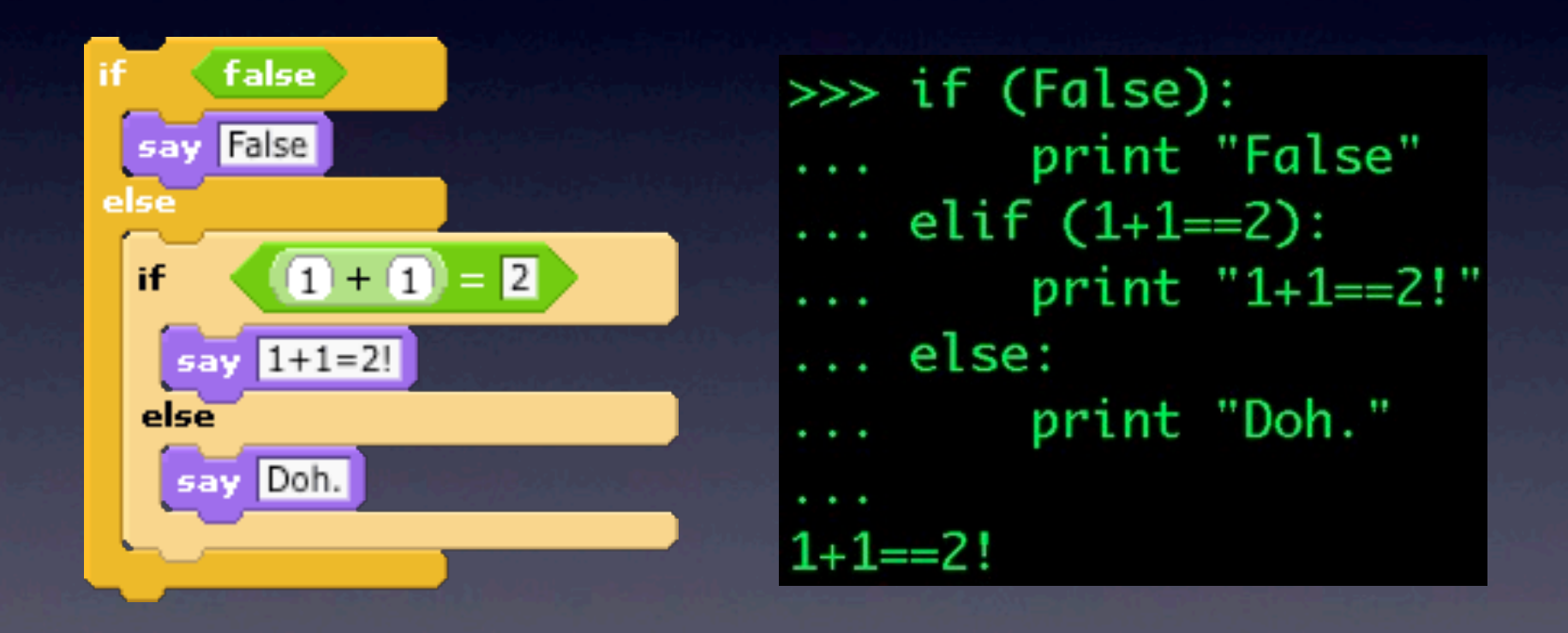

#### BYOB <del>C >></del> Python **Conditionals**

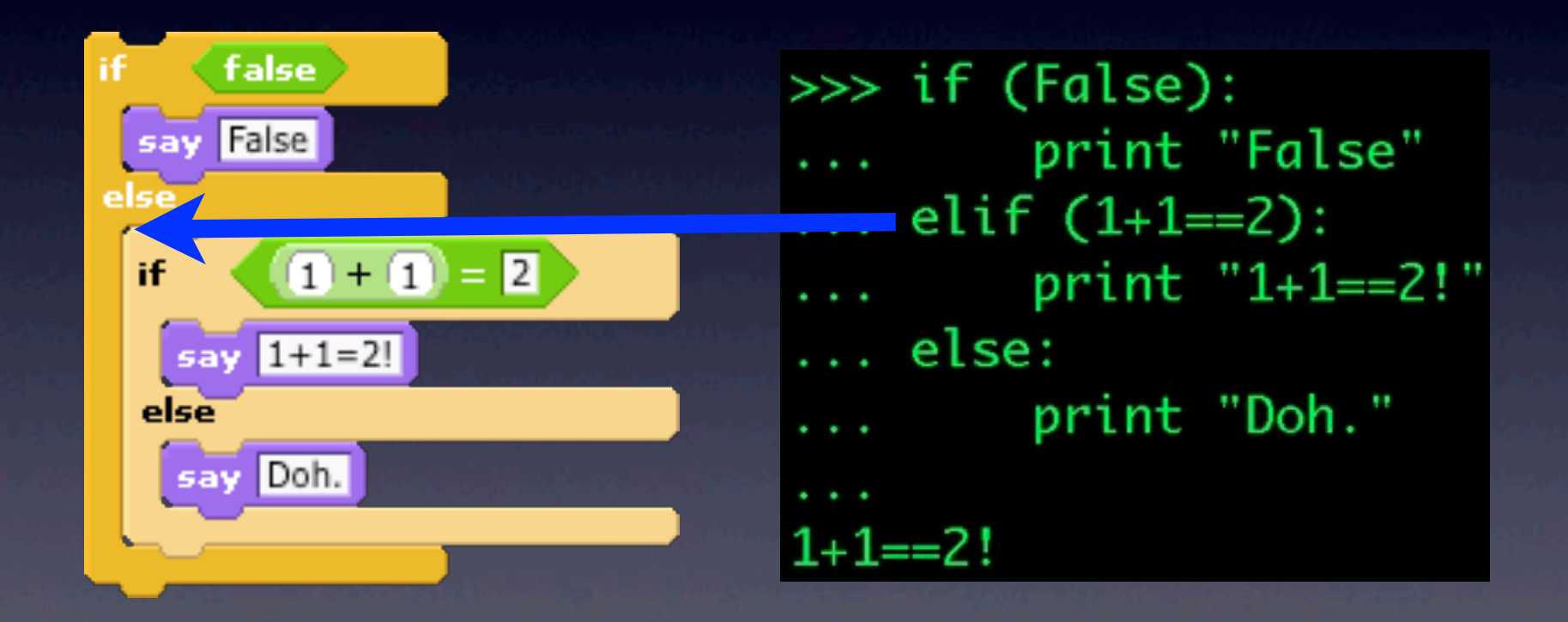

## BYOB <del>C 3</del> Python Loops

0

1

2

3

4

5

6

7

8

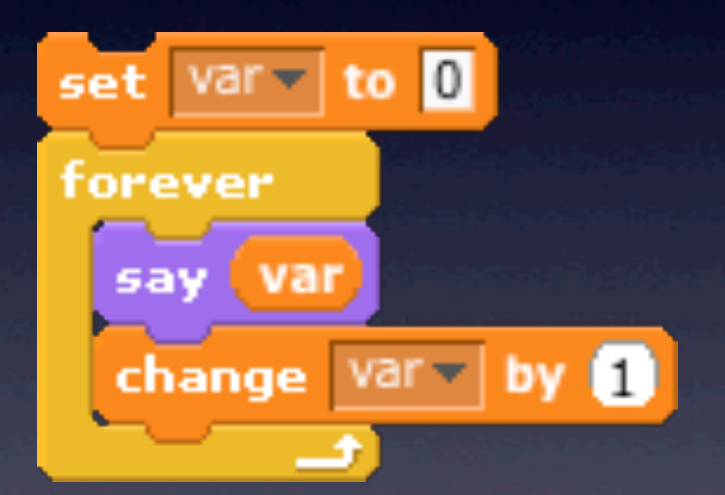

 $\gg$  var = 0 >>> while(True): print var  $var = var + 1$ 

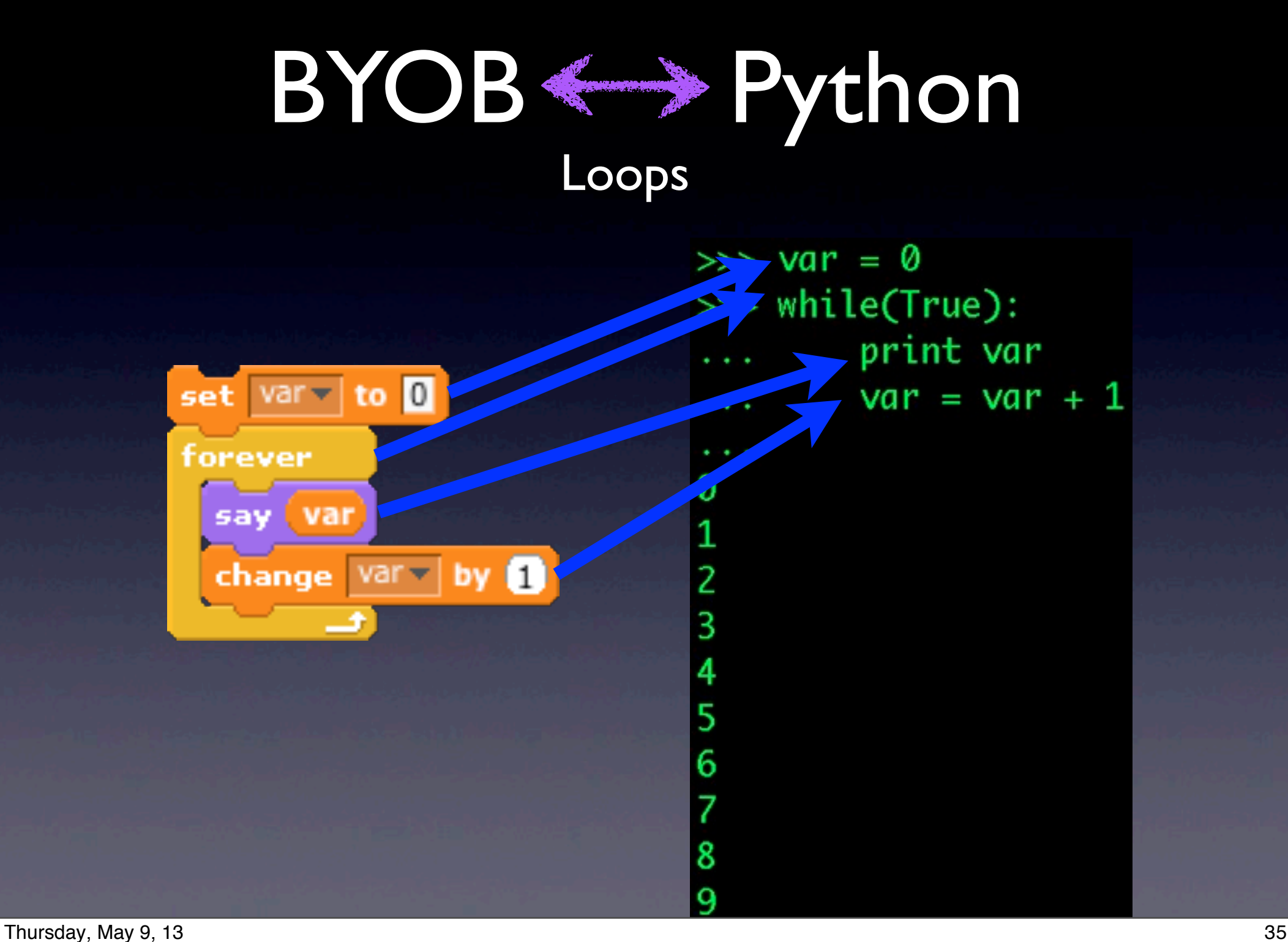

## BYOB <del>C 3</del> Python Loops

 $\gg$  var = 0 >>> while(True): print var  $var = var + 1$ Ø  $1234567$ 8

Note the indentation (again)!

## BYOB <del>C 3</del> Python Loops

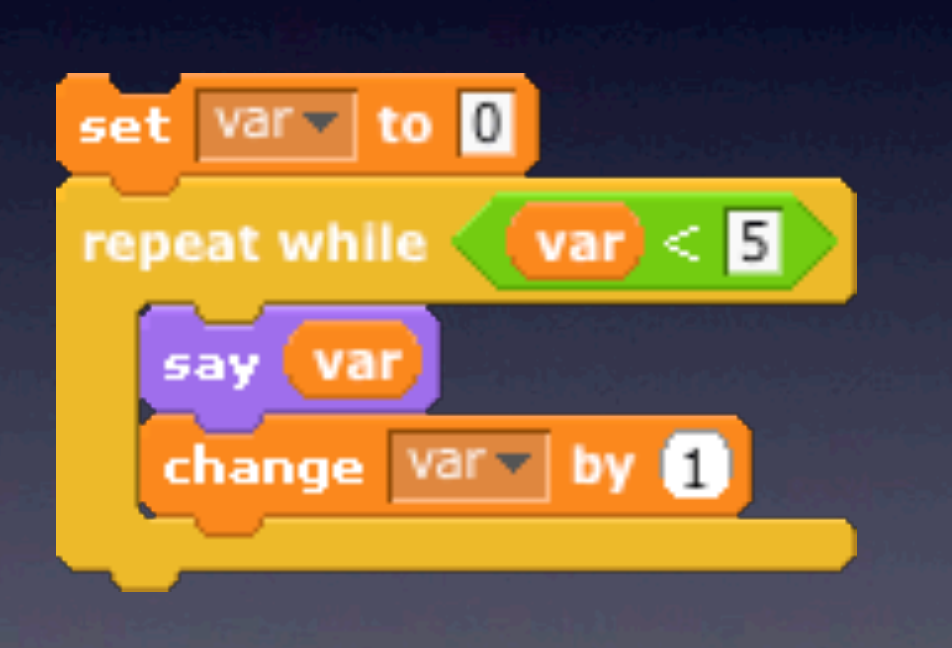

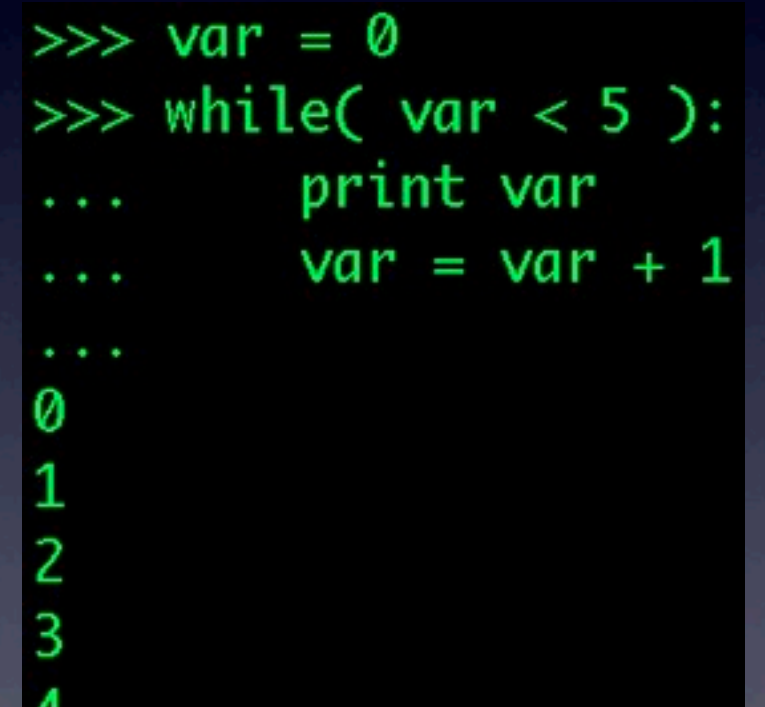

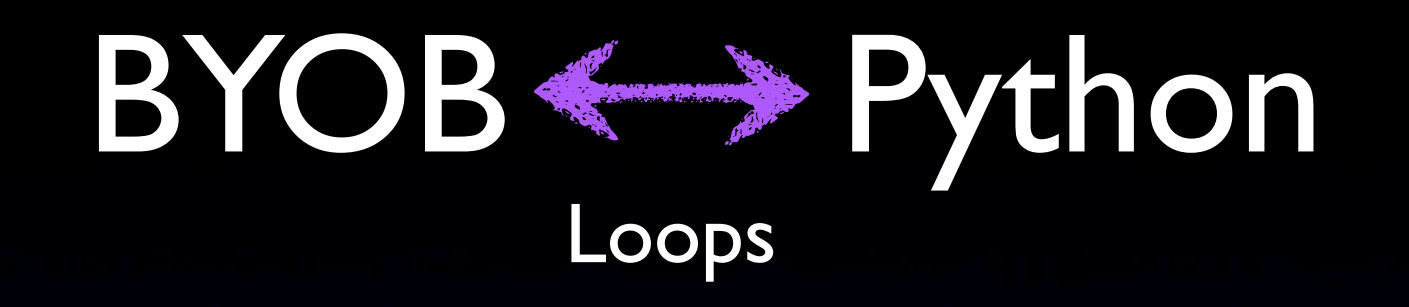

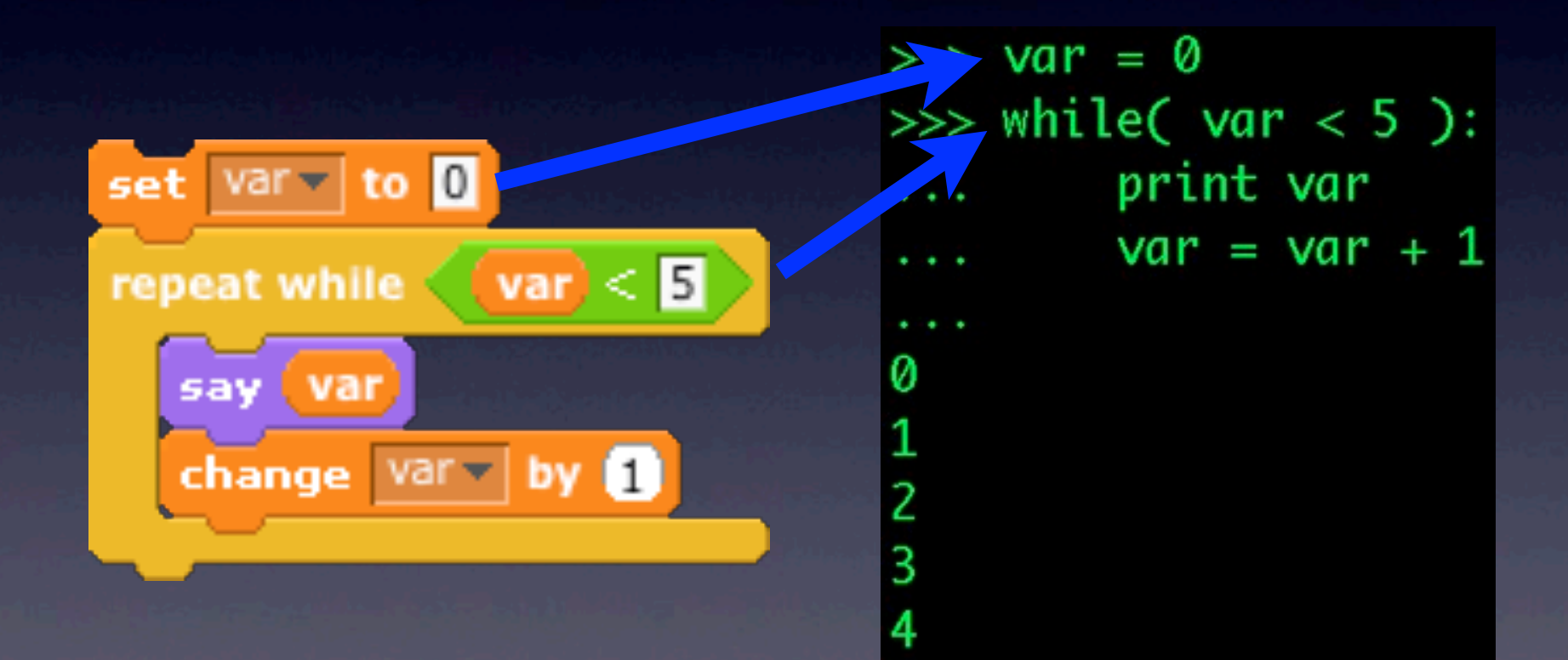

#### BYOB <>> Python More Loops

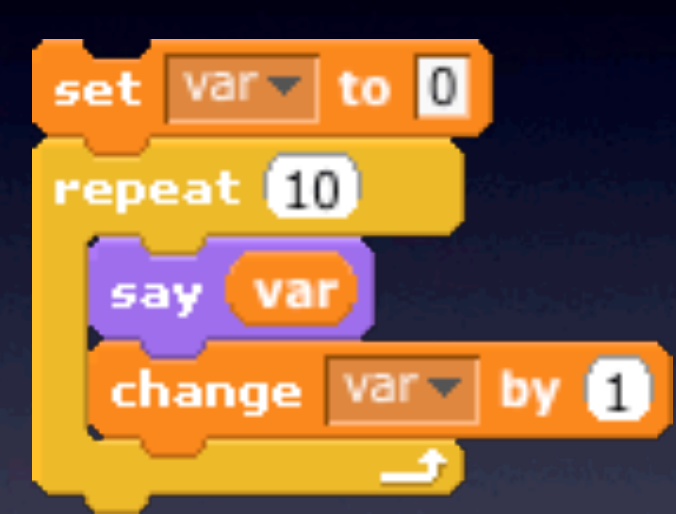

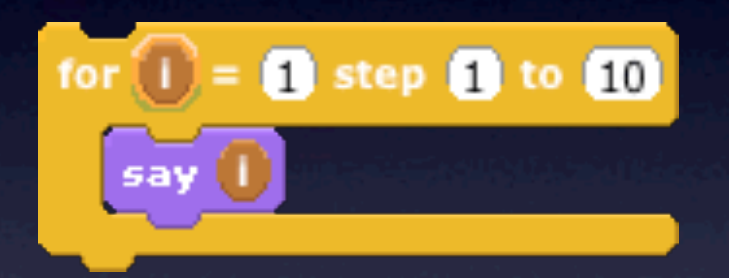

#### BYOB <del>C >></del> Python Moar [sic] Loops

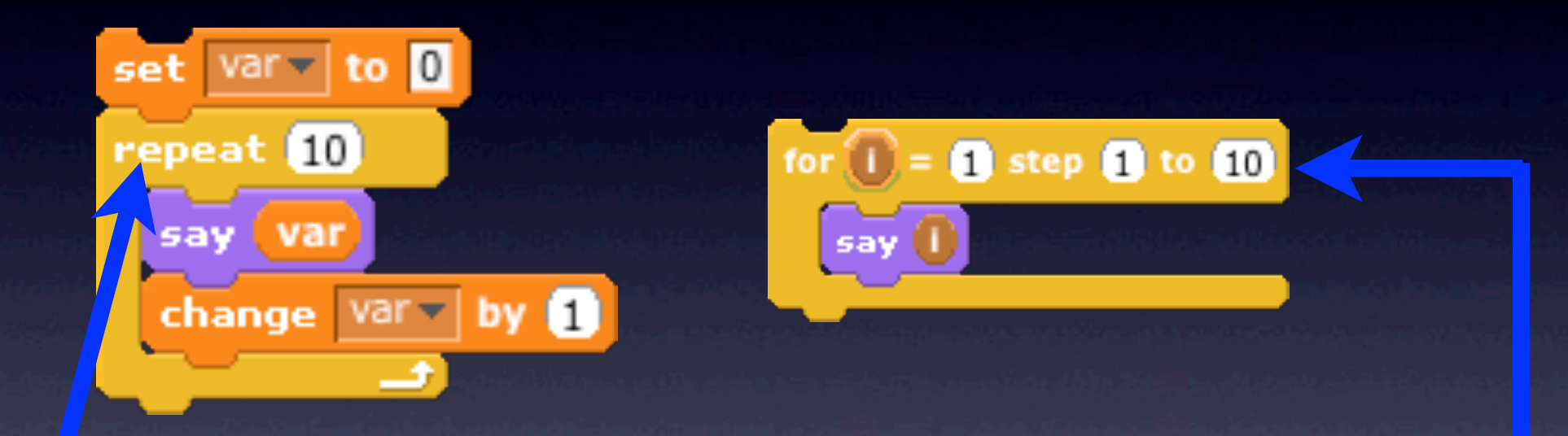

There isn't really an exact equivalent of this in Python...

We'll talk more about this in Session #2...

• Calling functions (the *syntax*) looks like this: • Equivalent to creating & running a BYOB block:

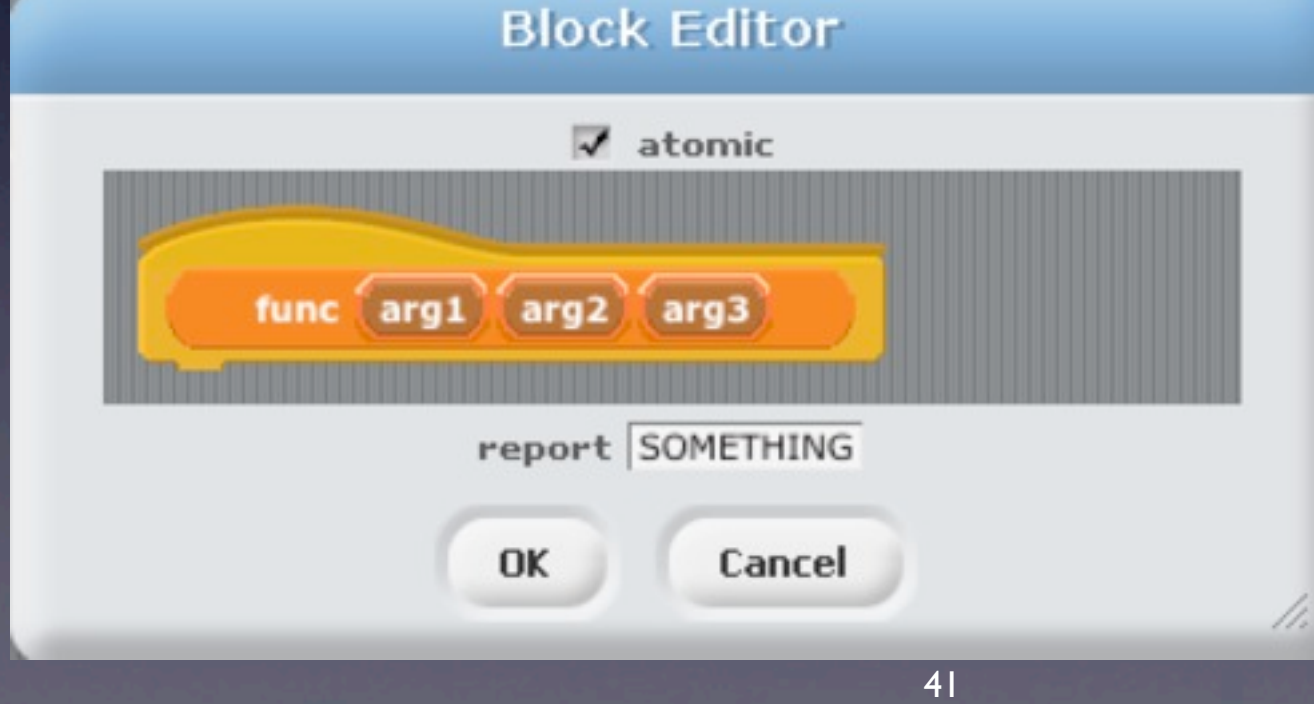

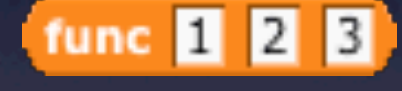

- Calling functions (the *syntax*) looks like this:
- Equivalent to creating & running a BYOB block:

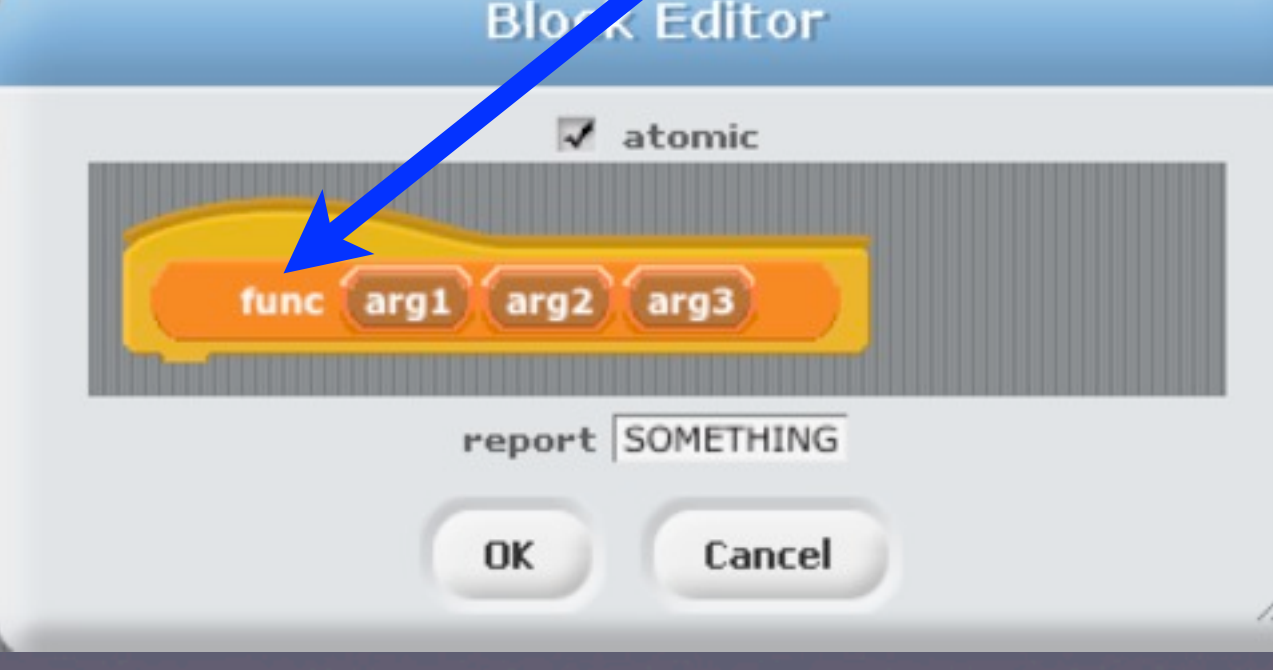

func 1 2 3

- Calling functions (the *syntax*) looks like this:<br>  $\gg$  func(1,2,3)
- Equivalent to creating & running a BYOB block:

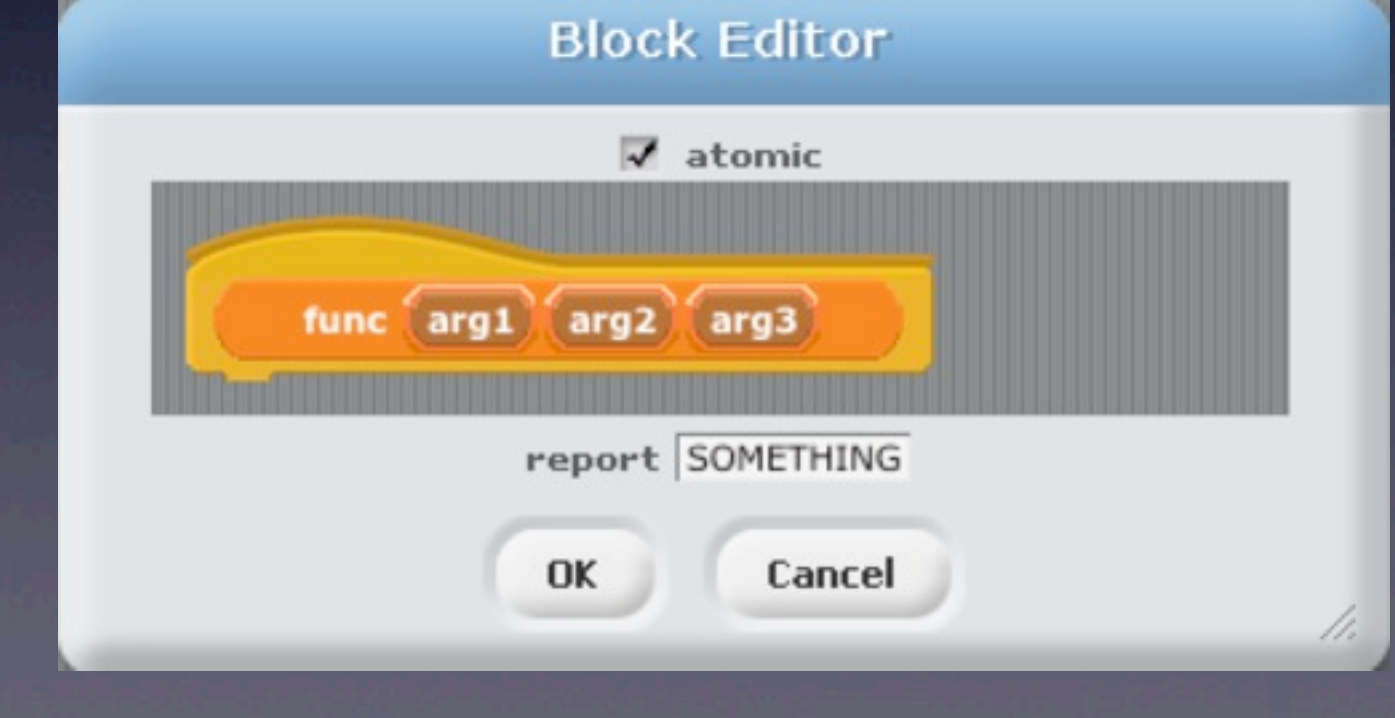

 $\overline{3}$ 

func<sup>11</sup>

• Calling functions (the *syntax*) looks like this: • Equivalent to creating & running a BYOB block:

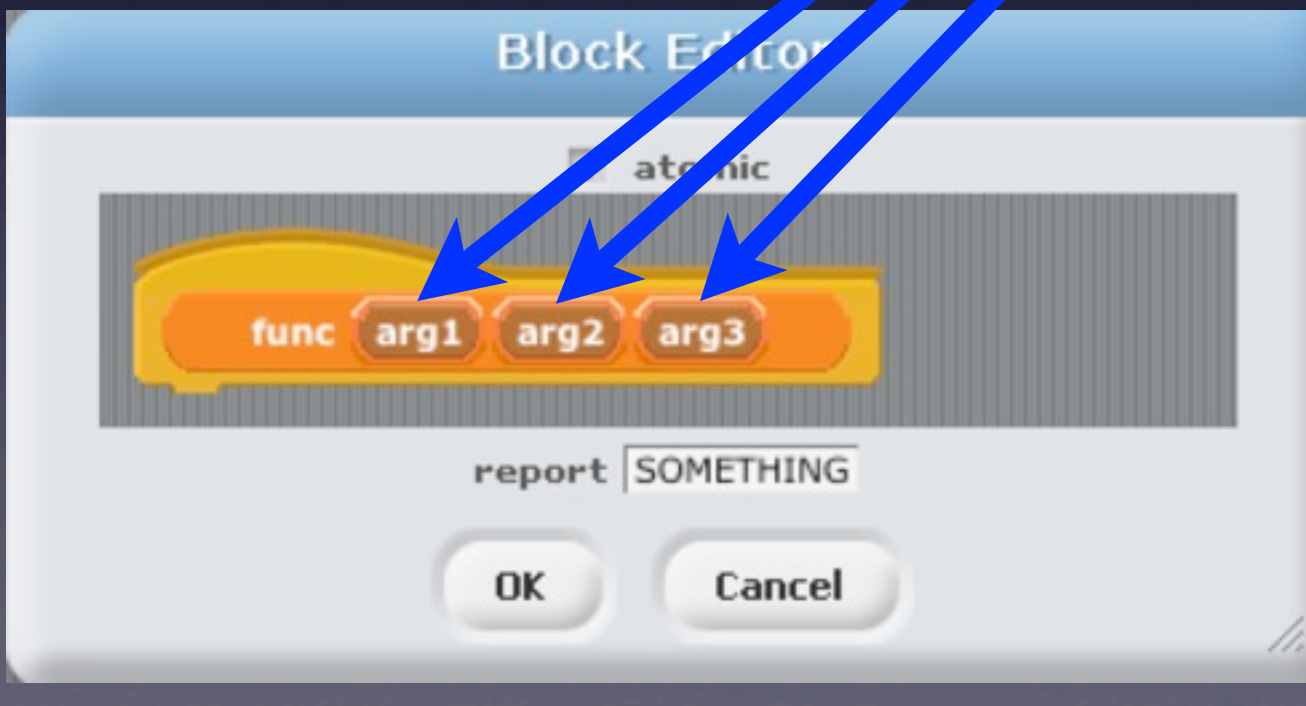

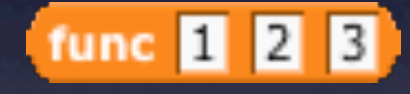

#### BYOB <del>C >></del> Python Functions : Defining

>>> def func(arg1,arg2,arg3): pass pass  $>>$ 

Keyword: DEF

#### BYOB <>> Python Functions : Defining

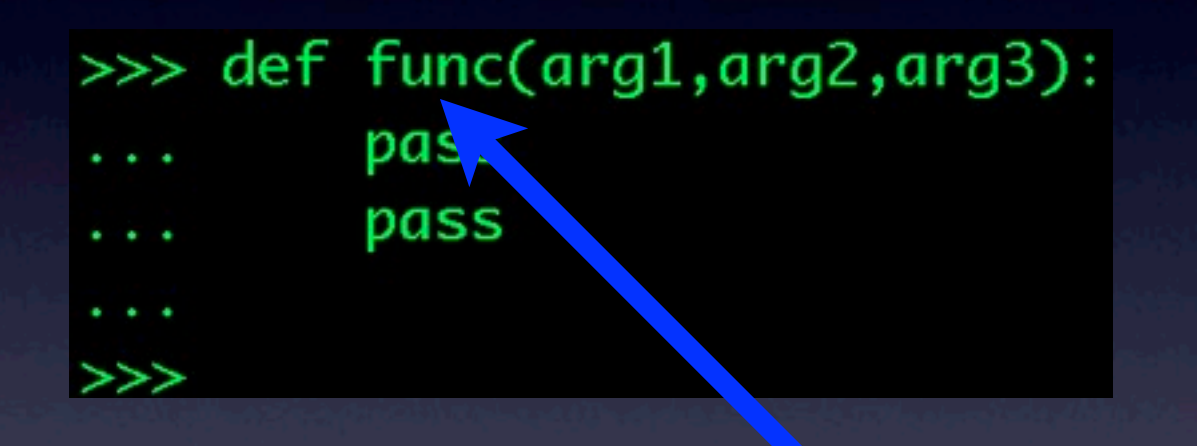

#### Name of the function

#### BYOB <>>>> Python Functions : Defining

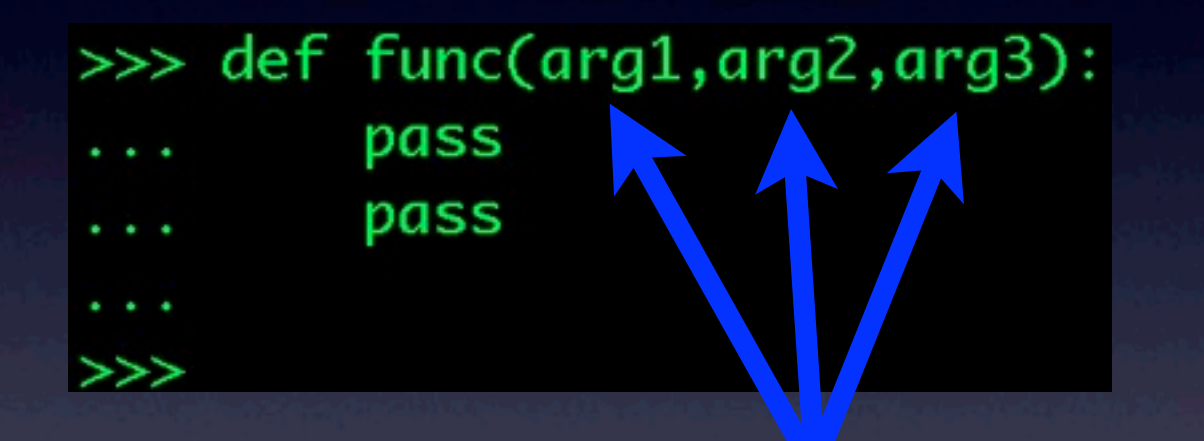

#### "Arguments," or inputs to the function

#### BYOB <del>C >></del> Python Functions : Defining

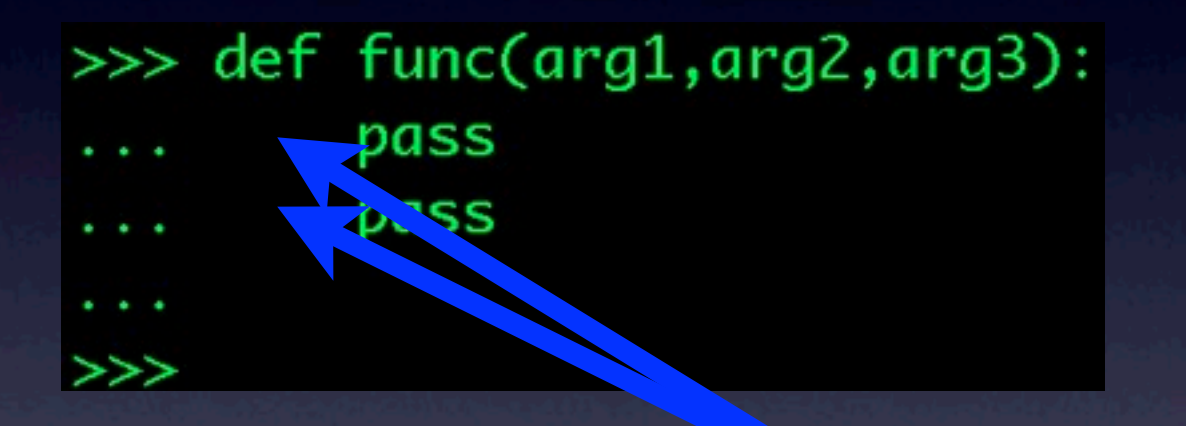

#### Indentation: the key to Python and "scope."! In Python: **Indentation matters!!**

We'll talk about "scope" later...

#### BYOB <del>C 2</del> Python Functions : Defining

>>> def func(arg1,arg2,arg3): pass

pass

pass: Python's "placeholder" Skip this, and do nothing.

#### BYOB <del>C 2</del> Python Functions : Defining

>>> def func(arg1,arg2,arg3):

pass

pass

pass: Python's "placeholder" Skip this, and do nothing.

#### *Functions must have a body!*

## BYOB <>>>> Python Functions : Defining

>>> def func(arg1,arg2,arg3): pass pass

>>>

#### BYOB <= > Python Functions : Defining

>>> def func(arg1,arg2,arg3): pass pass

#### Hitting Return/Enter (on an empty line) "closes" (finishes) the definition.

#### BYOB <del>C 2</del> Python Sidebar: Keywords

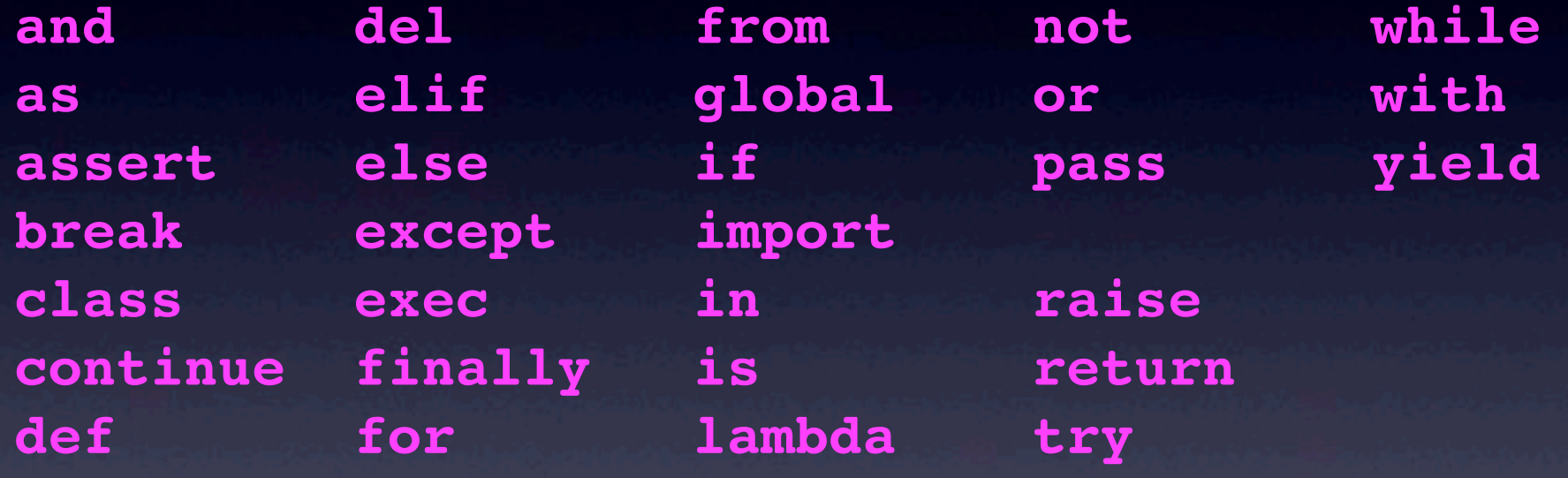

**• Words reserved by Python** 

• List at: **[docs.python.org/reference/lexical\\_analysis.html](http://docs.python.org/reference/lexical_analysis.html)**

#### BYOB < > Python Built In Functions

abs() dict() help() min() setattr()  $all()$ dir() hex() next() slice() any() divmod()  $id()$ object() sorted() ascii() enumerate() input()

 $oct()$ staticmethod() bin() eval() int() open() str() bool() exec() isinstance() ord() sum() bytearray() filter() issubclass() pow() super() bytes()

float() iter() print() tuple() callable() format() len() property() type()  $chr()$ frozenset() list() range() vars() classmethod() getattr() locals() repr()

zip() compile() globals() map() reversed() import () complex() hasattr() max() round() delattr() hash() memoryview() set()

• **<http://docs.python.org/3.3/library/functions.html>**

53

#### BYOB <>>> Python USEFUL: Built In Functions

abs() help() min() max() print() range() type() str() chr() ord() bool() float() int()

**map() filter() sum() open() iter()**

**tuple() list() dict() set()**

• **<http://docs.python.org/3.3/library/functions.html>**

**len()**

#### BYOB <= >>> Python Functions : Returning Values

 $\gg$  def sum(a,b):  $return (a+b)$  $\gg$  c=sum(5,7)  $\gg$  print c 12

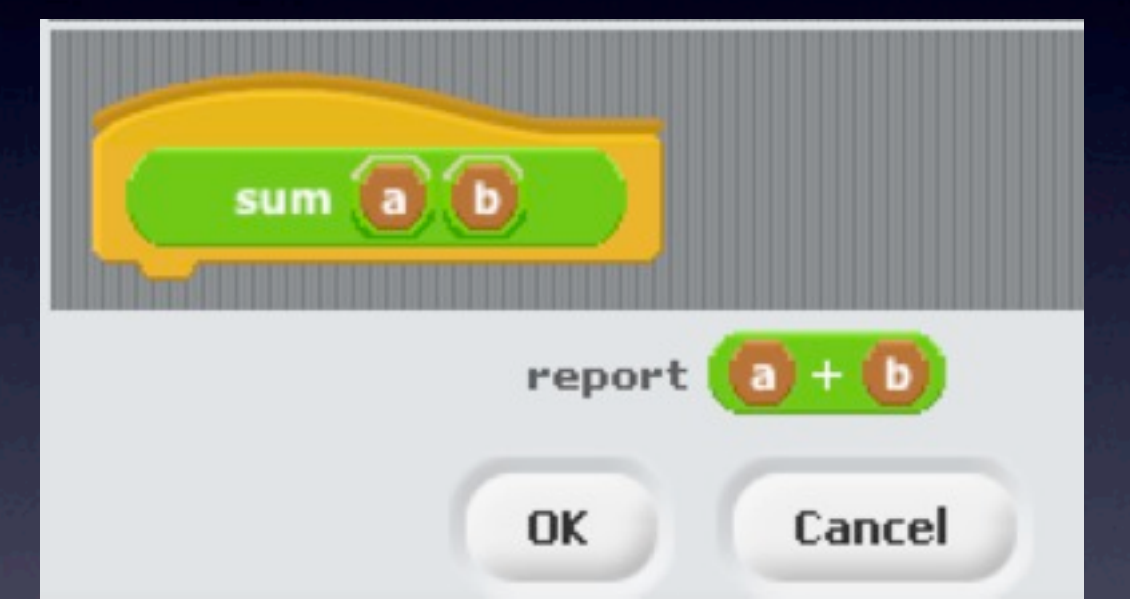

#### BYOB <= >>> Python Functions : Returning Values

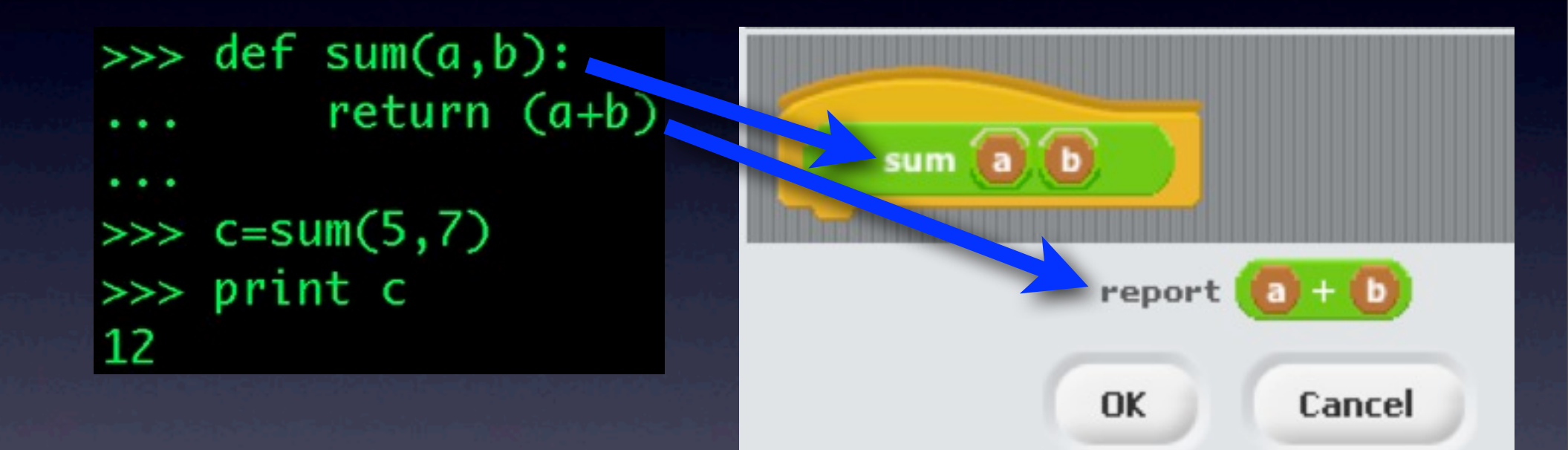

#### BYOB <del>C >></del> Python Functions : Returning Values

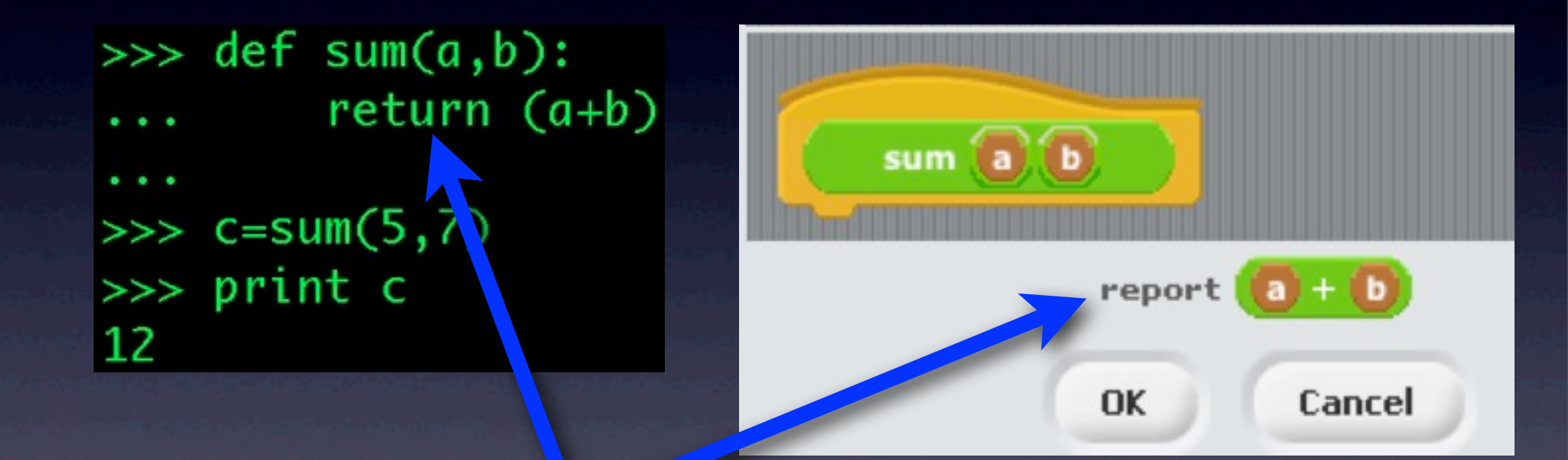

#### "return" and "report" are equivalent!

## BYOB <del>C &</del> Python Functions : Recursion!

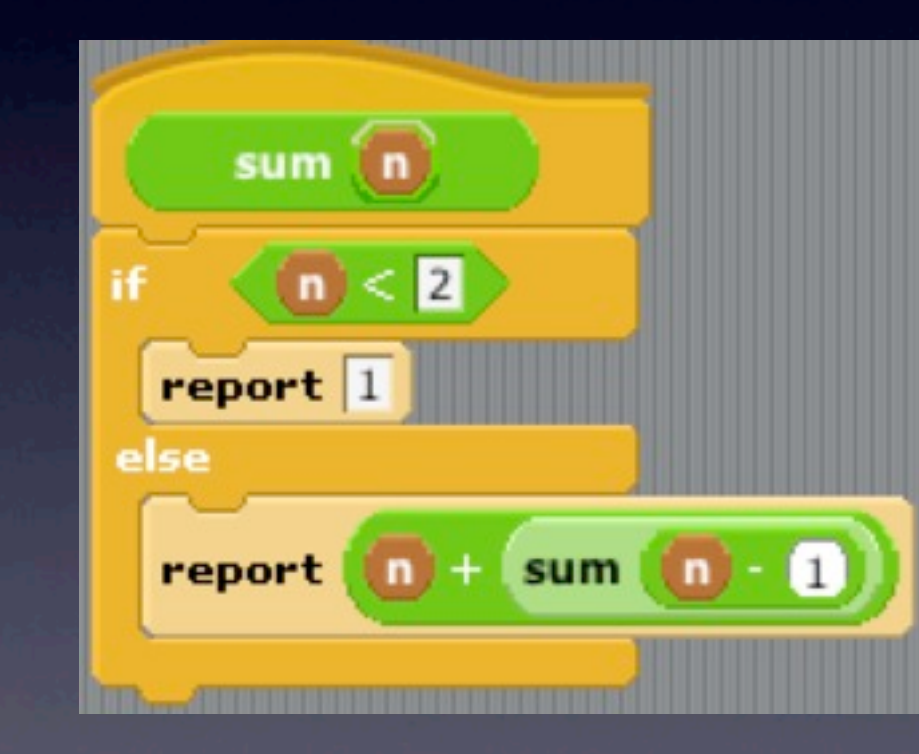

#### BYOB <>>>> Python Functions : Recursion!

```
\gg def sum(n):
... if (n == 0):
... return 0
\ldots else:
  return n + sum(n - 1)\gg sum(5)
15
```
#### BYOB <del>C 3</del> Python Functions : Recursion! Within Reason!

 $\gg$  sum(1234) Traceback (most recent call last): File "<stdin>", line 1, in <module> File "<stdin>", line 5, in sum File "<stdin>", line 5, in sum

•

•

• File "<stdin>", line 5, in sum File "<stdin>", line 5, in sum File "<stdin>", line 5, in sum File "<stdin>", line 5, in sum RuntimeError: maximum recursion depth >>>

#### More Information Beyond Blocks: Python #1

•**Python.org**: [www.python.org](http://www.python.org)

•**Python Docs**: [www.python.org/doc/](http://docs.python.org/modindex.html)

•**Python Modules**: [docs.python.org/modindex.html](http://docs.python.org/modindex.html)

•**CodeAcademy**: [codeacademy.com](http://codeacademy.com)

•**Online PythonTutor**:<http://www.pythontutor.com>

61

#### More Information Beyond Blocks: Python #1

•**Computer Science Circles: Python** [cemclinux1.math.uwaterloo.ca/~cscircles/](http://cemclinux1.math.uwaterloo.ca/~cscircles/wordpress/using-this-website/) [wordpress/using-this-website/](http://cemclinux1.math.uwaterloo.ca/~cscircles/wordpress/using-this-website/)

•**Dive Into Python**: [diveintopython.org/toc/](http://docs.python.org/modindex.html) •**Cal's Self-Paced Center**:

[inst.eecs.berkeley.edu/~selfpace/class/cs9h/](http://inst.eecs.berkeley.edu/~selfpace/class/cs9h/) *How to Think Like a Computer Scientist (Python Version)* **[www.greenteapress.com/thinkpython/thinkCSpy/html/](http://www.greenteapress.com/thinkpython/thinkCSpy/html/)**